## **Séance 8 Et si on programmait (partie 1)**

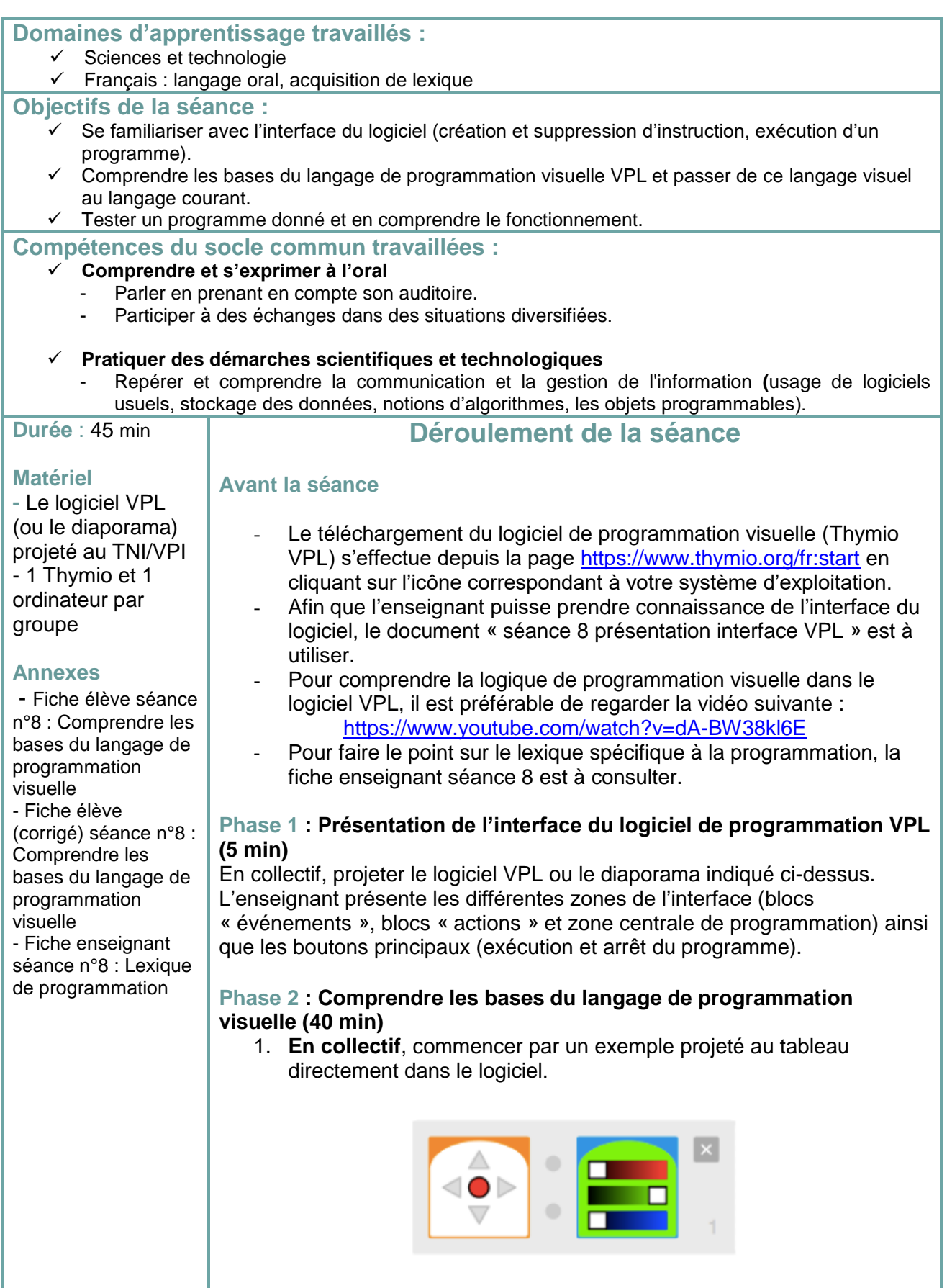

 $\overline{\odot}$ 

 $\overline{\textcircled{\text{c}}}$ 

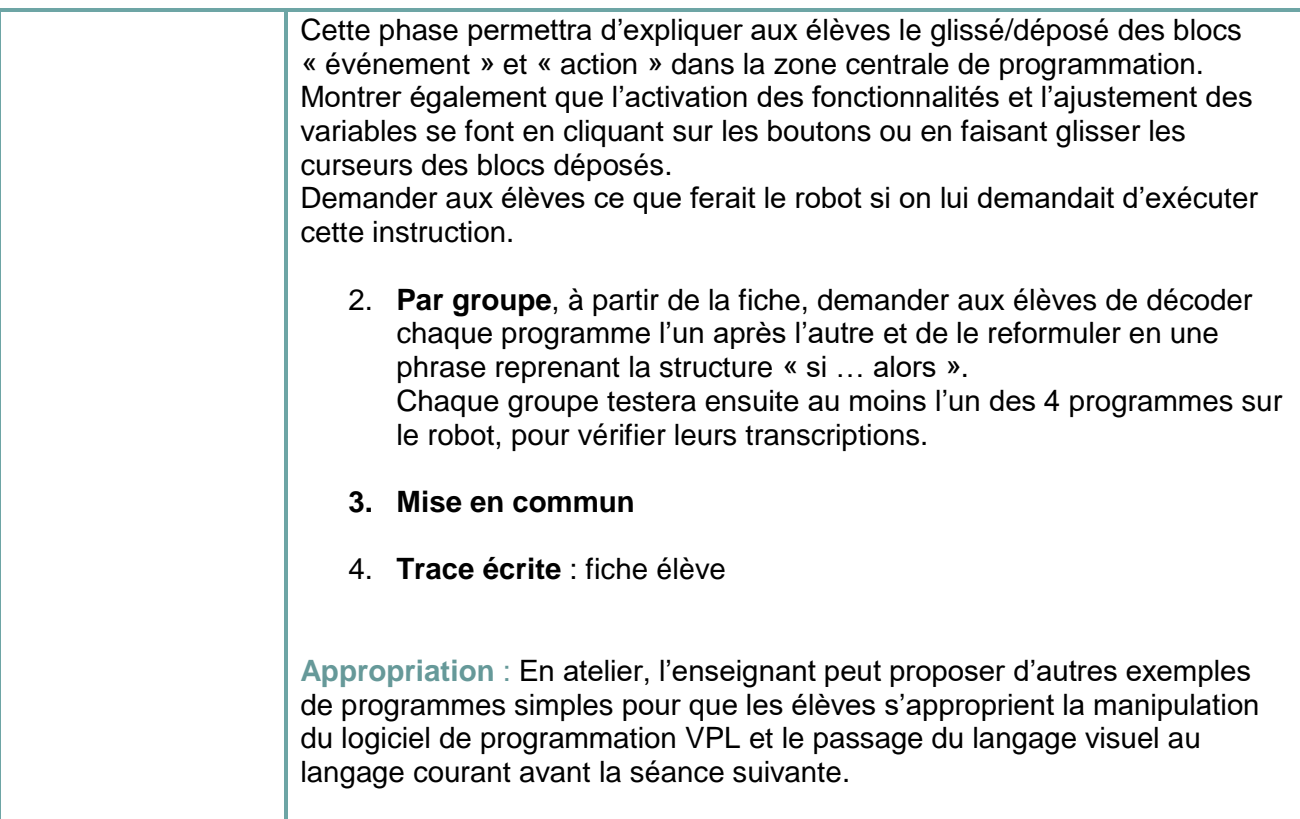

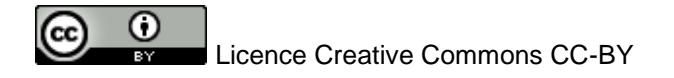

## **Fiche élève séance n°8 Comprendre les bases du langage de programmation visuelle**

Consigne : Voici 4 programmes différents, chacun formé avec un bloc événement et un bloc action. Compléter les phrases associées.

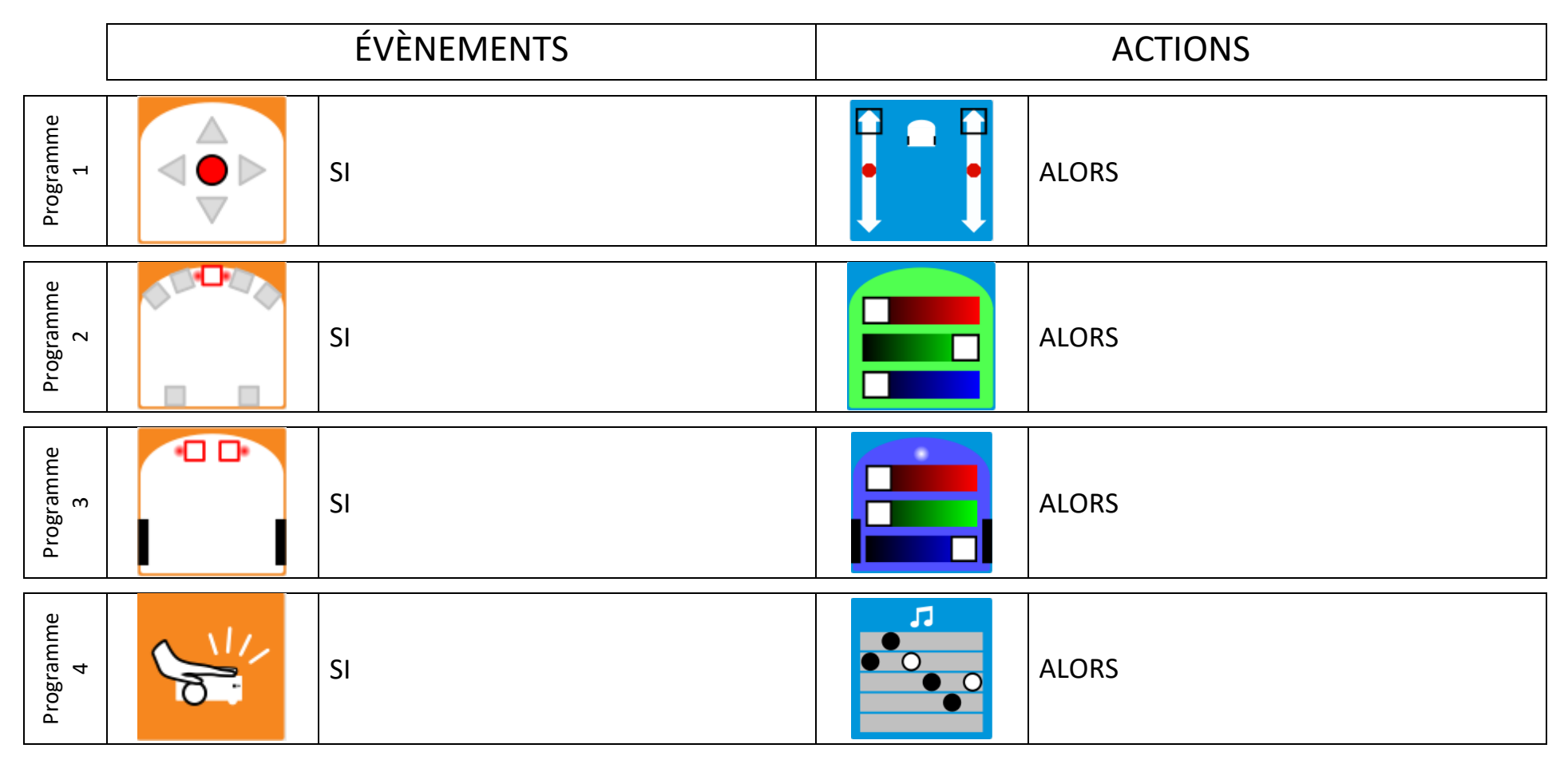

## **Fiche élève (corrigé) séance n°8 Comprendre les bases du langage de programmation visuelle**

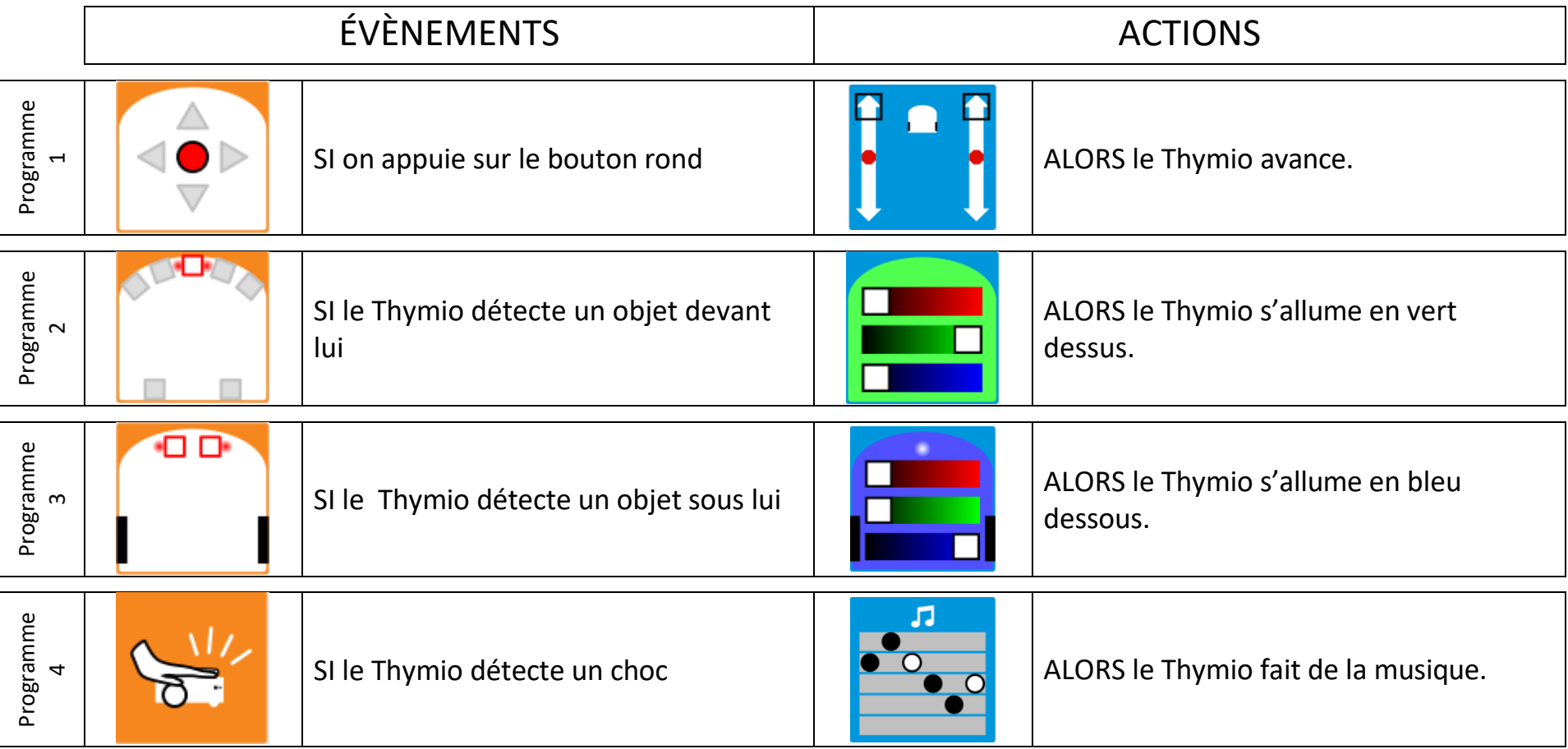

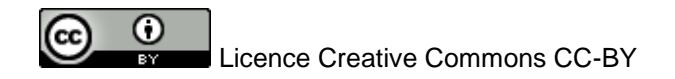

## **Fiche enseignant séance n°8 Lexique de programmation**

- Algorithme : Un algorithme est un ensemble organisé d'actions destiné à faire quelque chose, en particulier résoudre un problème.
- Instruction : ordre élémentaire donné à une machine (un robot ou un ordinateur, par exemple), correspondant à une « étape » de l'algorithme.
- Programme : constitué d'une ou plusieurs instructions, expression d'un algorithme dans un langage de programmation.
- Programmation séquentielle : qualifie un programme dont les instructions s'exécutent les unes à la suite des autres, dans un ordre défini à l'avance (par exemple : programme ordonnant à un personnage de se déplacer sur un quadrillage en suivant un itinéraire connu).
- Programmation évènementielle : qualifie un programme dont les instructions ne s'exécutent que lorsqu'un événement particulier se produit (par exemple : programme ordonnant à un robot de tourner à gauche s'il détecte un obstacle à droite).

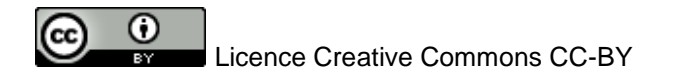

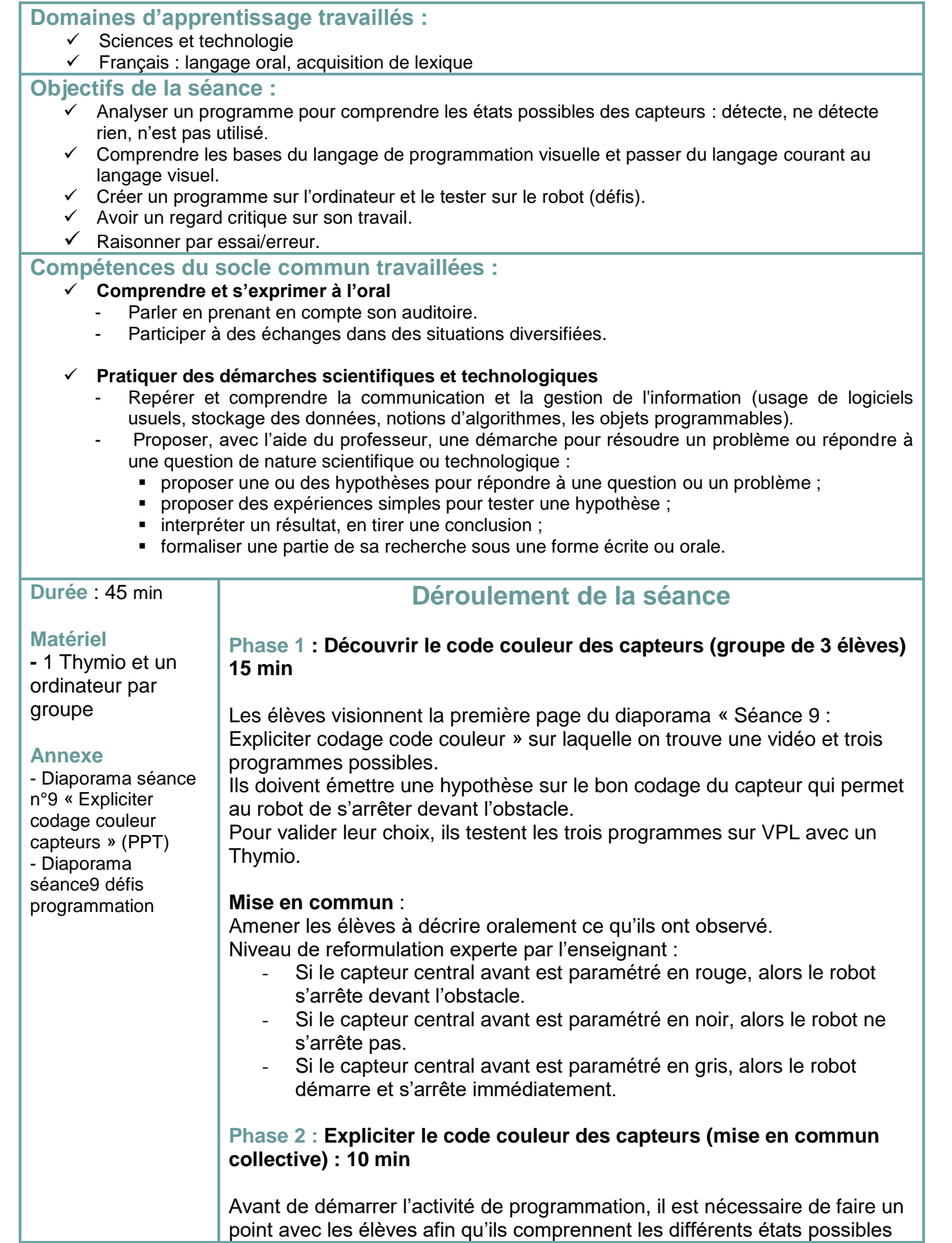

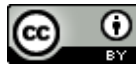

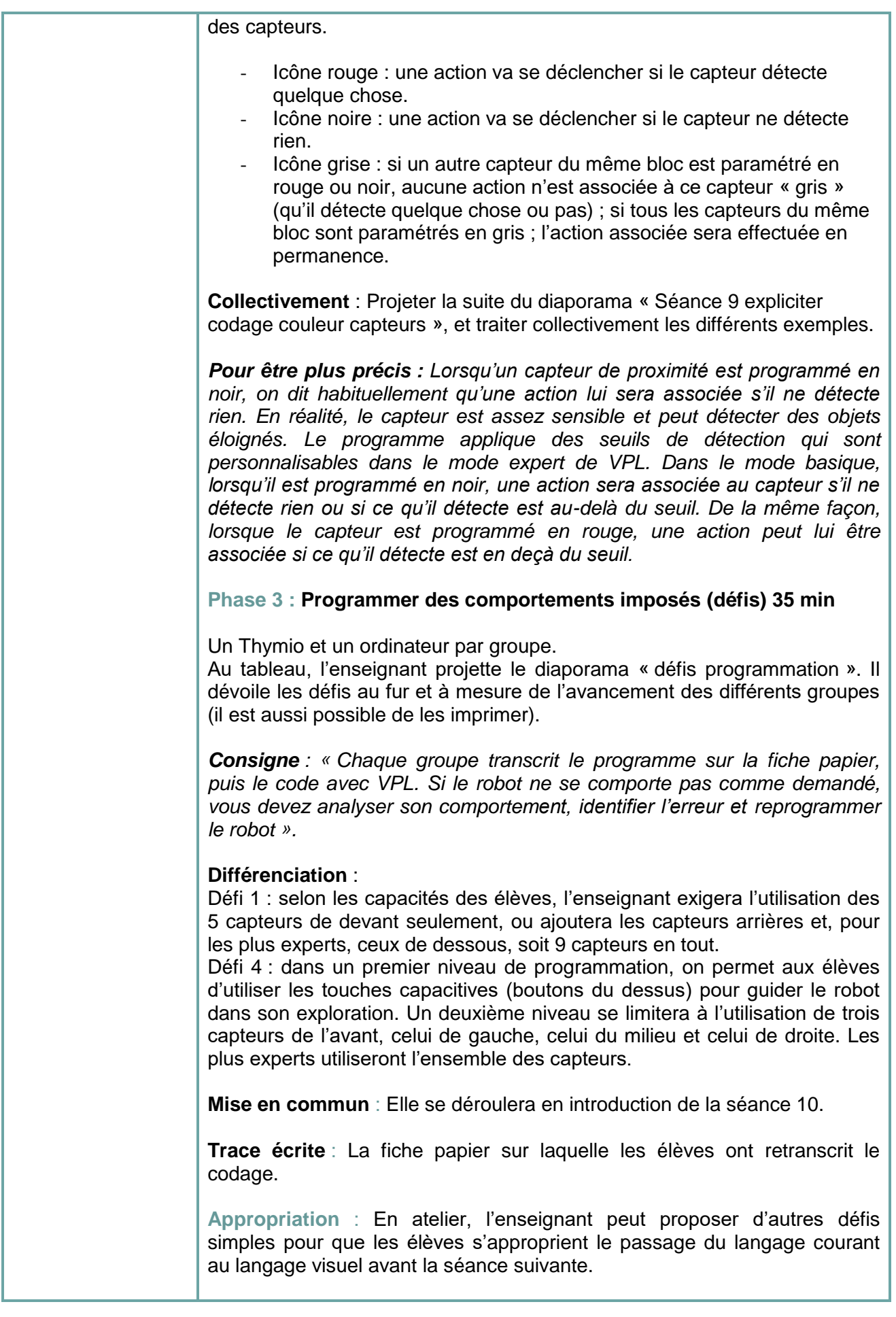

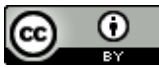

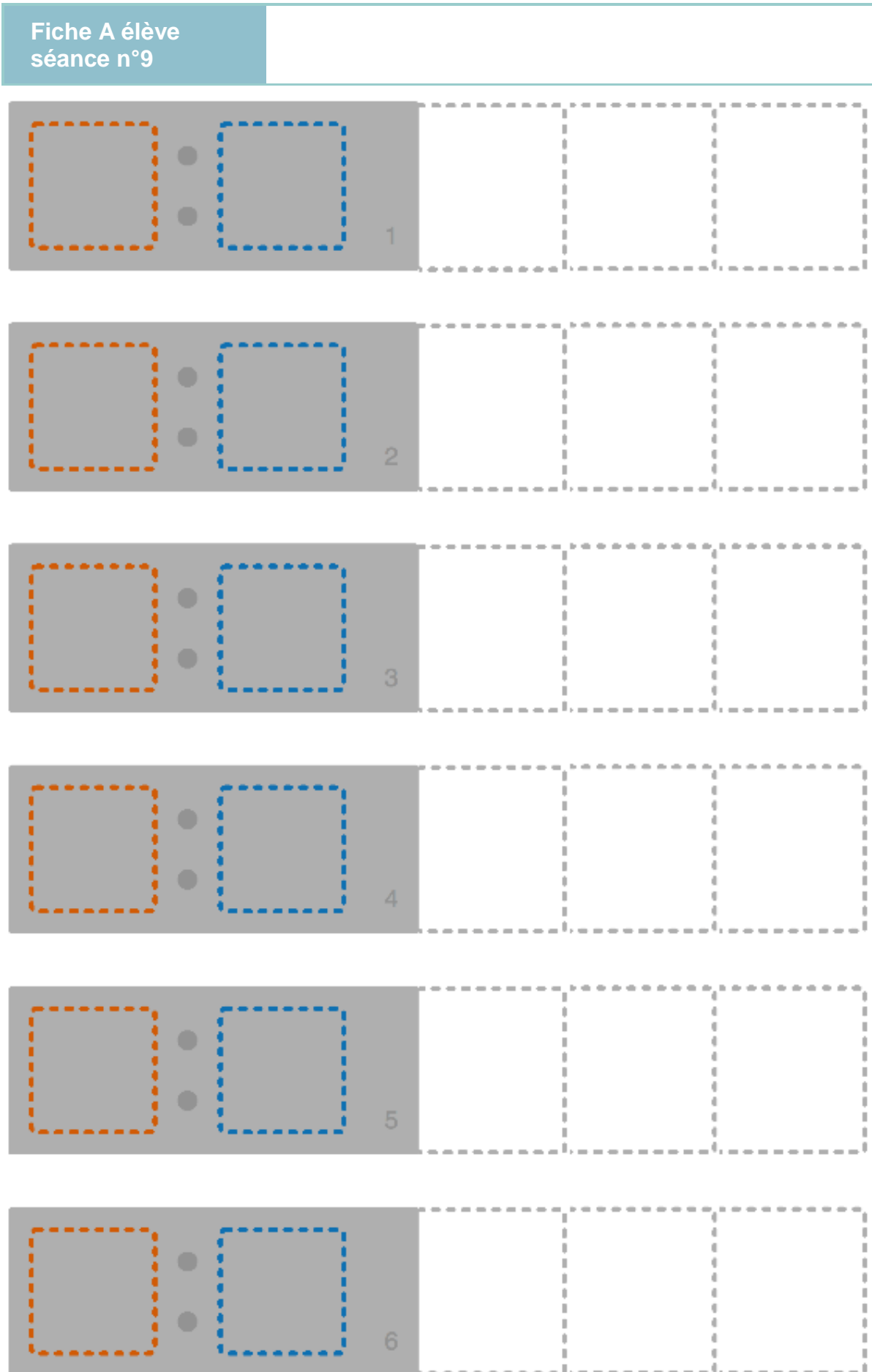

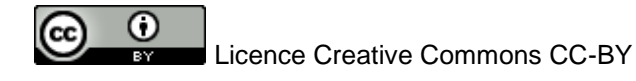

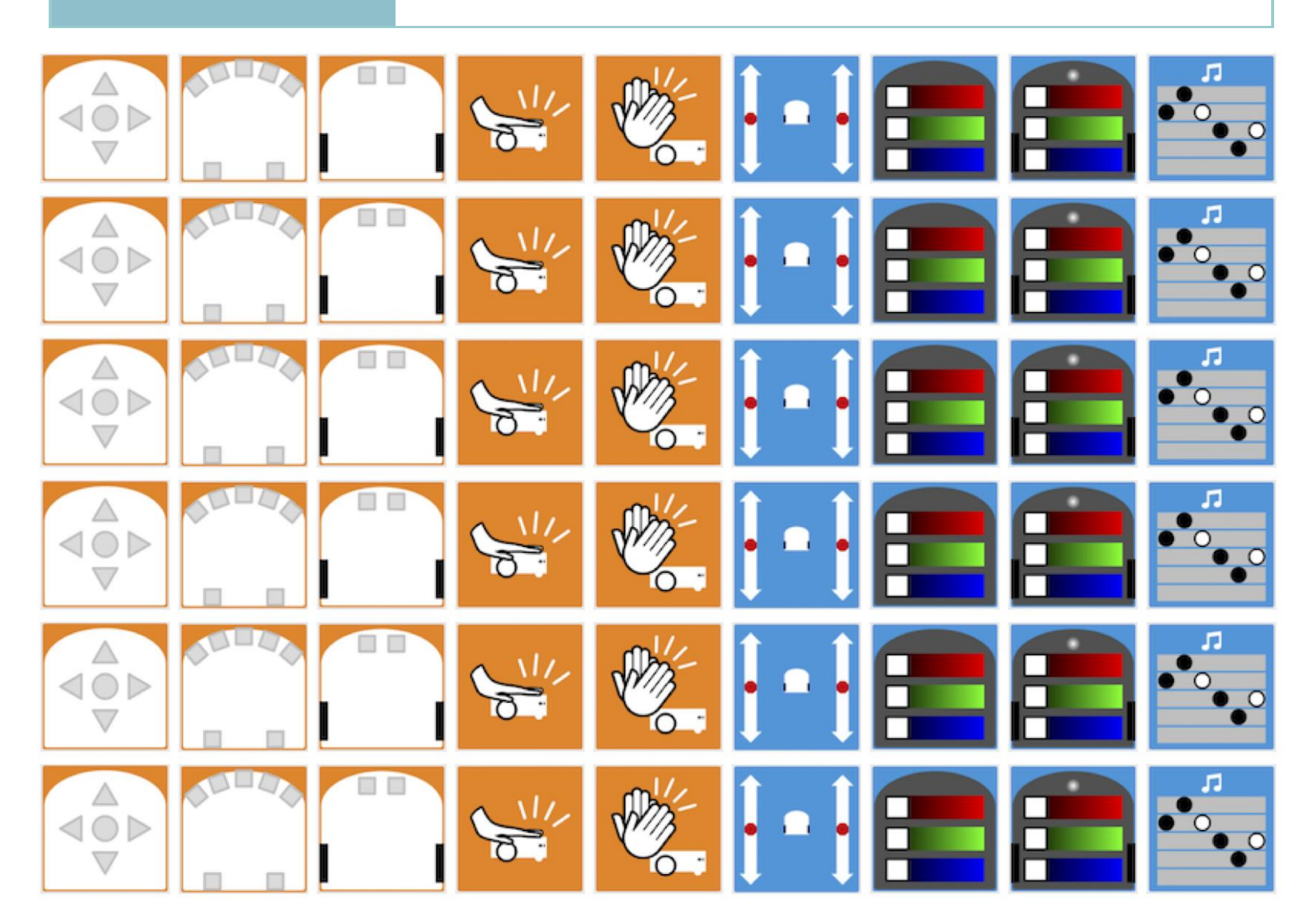